## **LILLE LESQUIN SID RNAV RWY 26** (Protégés pour/Protected for CAT A, B, C, D)

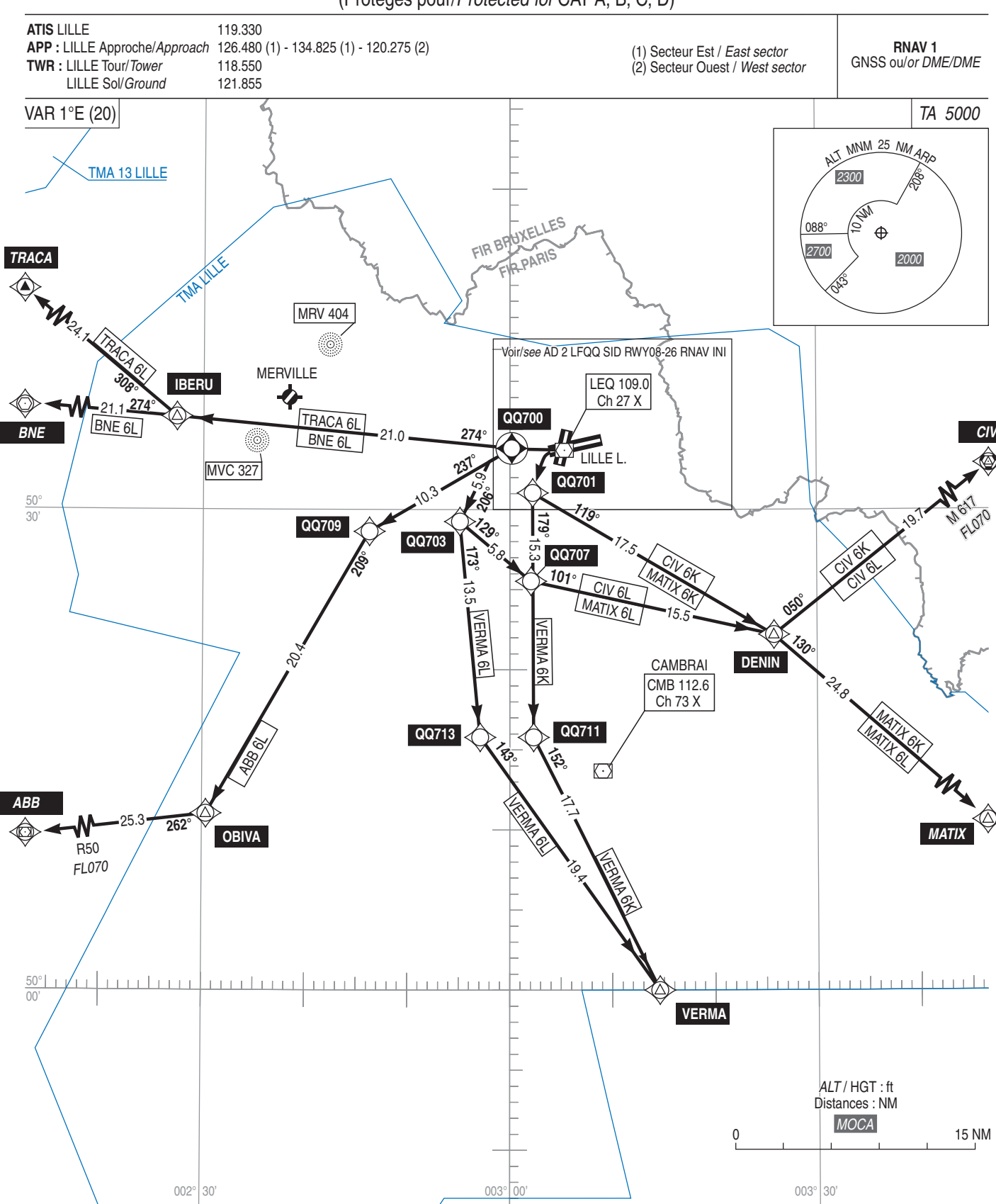